# **ORGANISATION ET GESTION DES DONNÉES, FONCTIONS**

## **1 DE PROPORTIONNALITÉ ? COMMENT CALCULER UNE GRANDEUR DANS UNE SITUATION DE PROPORTIONNALITÉ ?**

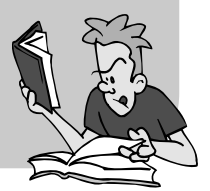

**5e**

## » **À savoir**

Pour comprendre les deux procédures expliquées dans cette fiche, on va *utiliser l'exemple concret ci-dessous :*

*« La voiture de Juliette consomme 10 L de gasoil pour parcourir 200 km. »*

#### **PROCÉDURE PAR LINÉARITÉ MULTIPLICATIVE**

Si on veut connaître la consommation de la voiture pour 600 km, c'est-àdire 3 fois plus que 200 km, on doit comprendre que la voiture de Juliette consommera 3 fois plus de gasoil, soit  $30 \text{ L} (3 \times 10)$ .

Si l'on veut connaître la consommation de la voiture pour 100 km, c'est-àdire moitié moins que 200 km, on doit comprendre que la voiture de Juliette consommera moitié moins, soit  $5 \text{ L}$  ( $10 \times 0.5$ ).

*Cette procédure permet de trouver des données multiples (600 km ; 30 L) ou (100 km ; 5 L) aux données initiales (200 km ; 10 L).*

#### **PROCÉDURE PAR LINÉARITÉ ADDITIVE**

Si l'on veut connaître la consommation de la voiture pour 450 km  $(= 400 + 50)$ , c'est-à-dire 2 fois plus que 200 km et 4 fois moins que 200 km), on doit comprendre que la voiture de Juliette consommera 2,25 (2 + 0,25) fois plus de gasoil, soit 22,5 L ( $2 \times 10+0.25 \times 10$ ).

*Cette procédure permet de trouver des données non multiples (450 km ; 25 L) aux données initiales (200 km ; 10 L).*

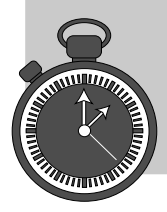

## **TOP CHRONO** *C'est l'interro !*

## **Exercice 1.1** (2 pts) *COMP* **Exercice 1.1** (2 pts)

Quatre crayons coûtent  $2,42 \notin$ . En utilisant l'une des deux procédures de cette fiche, calculer combien coûtent :

- **a.** Douze crayons :
- **b.** Quatorze crayons.

## **Exercice 1.2** (4 pts) *All 10 min All 10 min*

Dix objets identiques coûtent 22 €. En utilisant l'une des deux procédures de cette fiche, calculer combien coûtent :

- **a.** Trente objets identiques ;
- **b.** Cinq objets identiques ;
- **c.** Trente-cing objets identiques ;
- d. Douze objets identiques.

## **Exercice 1.3** (4 pts) **10** min

Quatre cahiers coûtent  $10 \epsilon$ . En utilisant l'une des deux procédures de cette fiche, calculer combien coûtent :

- **a.** Deux cahiers ;
- **b.** Douze cahiers :
- **c.** Six cahiers ;
- d. Quatorze cahiers.

### **Exercice 1.4** (4 pts) **10** min

Quatre gommes coûtent  $3 \epsilon$ . En utilisant l'une des deux procédures de cette fiche, calculer combien coûtent :

- **a.** Deux gommes ;
- **b.** Cing gommes ;
- **c.** Onze gommes ;
- **d.** Vingt-et-une gommes.

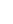

7

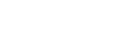

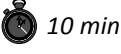

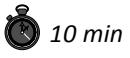

## **QU'EST-CE QU'UN TABLEAU DE PROPORTIONNALITÉ**?

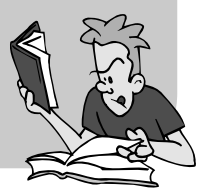

### » **À savoir**

**2**

**5e**

#### **DÉFINITION** – *Tableau de proportionnalité*

Un tableau est dit « de proportionnalité » lorsqu'on multiplie chaque nombre d'une même ligne par le même nombre (appelé **coefficient de proportionnalité**) pour obtenir les nombres de la deuxième ligne qui correspondent.

#### **MÉTHODES**

Pour savoir si un tableau est de proportionnalité, il faut diviser chaque nombre de la deuxième ligne par le nombre de la première ligne qui correspond. Si chaque division donne le même résultat, alors le tableau est de proportionnalité.

Pour connaître la valeur d'un nombre de la deuxième ligne, il faut multiplier le nombre de la première ligne qui lui correspond par le coefficient de proportionnalité.

### **Pour comprendre**

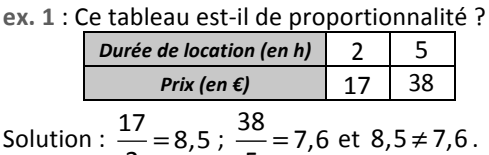

Solution :  $\frac{17}{2} = 8,5$ 5

**ex. 2** : Trouver le nombre manquant dans le tableau de proportionnalité ci-dessous.

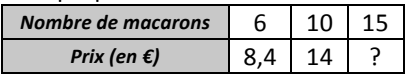

Solution :  $\frac{14}{10} = 1, 4$ .

Donc le prix correspondant à 15 macarons est égal à :  $15 \times 1, 4 = 21 \text{ €}.$ 

 $\leftarrow$  Donc le tableau n'est pas un tableau de proportionnalité.

← On calcule d'abord le coefficient de proportionnalité.

# **TOP CHRONO** *C'est l'interro !*

## **Exercice 2.1** (2 pts) *CO 5 min*

Dans une station de ski, on a compté le nombre de personnes qui prennent un télésiège en un temps donné.

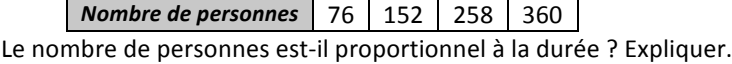

## **Exercice 2.2** (2 pts) **5** min

Dans une boulangerie, les croissants sont vendus par sachet. Voici les prix pratiqués. *Nombre de croissants* | 8 | 12 | 15

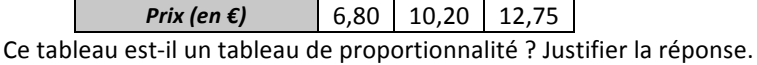

## **Exercice 2.3** (2 pts) *5 min*

Compléter ce tableau de proportionnalité.

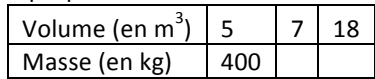

## **Exercice 2.4** (3 pts) **10** min

Voici un énoncé de problème.

Un paquet de 200 feuilles de papier pèse 160 g.

La masse est proportionnelle au nombre de feuilles.

- **a.** Combien pèse un paquet de 250 feuilles ?
- **b.** Combien de feuilles contient un paquet de 60 g ?

Recopier et compléter ce tableau avec les données de l'énoncé, puis répondre aux questions posées.

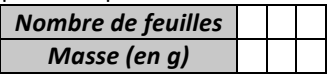

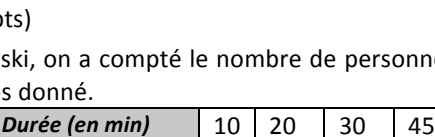

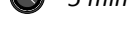

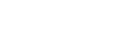

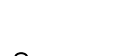

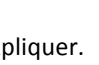

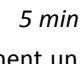

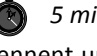

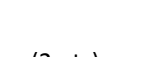

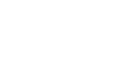

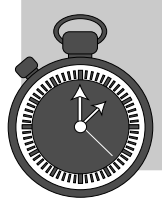

## **3 COMMENT CALCULER UNE ÉCHELLE ?**

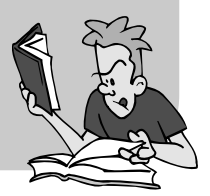

## » **À savoir**

**DÉFINITION** *– Échelle*

L'échelle d'une reproduction est le nombre par lequel sont multipliées les dimensions de la figure d'origine pour obtenir la reproduction.

Ou

*échelle* <sup>=</sup> *dimension sur le plan dimension réelle* ou *dimension réelle* ×*échelle* = *dimension sur le plan*

**PROPRIÉTÉ** – *Proportionnalité des dimensions*

Les dimensions sur la figure d'origine et les dimensions sur la reproduction sont proportionnelles.

## » **Pour comprendre**

ex. 1 : À partir du tableau ci-dessous, déterminer l'échelle de la reproduction.

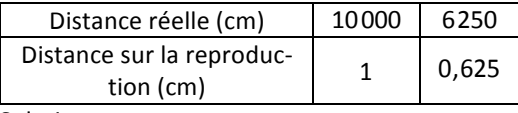

Solution :

 $\acute{e}$ *chelle* =  $\frac{plan}{dimensionr\acute{e}$ *elle* =  $\boxed{\frac{1}{10\ 000}}$ .

**ex. 2** : Sur une carte à l'échelle 0,000 000 4 , deux villes sont séparées de 17 cm. Quelle est la distance réelle entre ces deux villes ? Solution : 

*distance réelle* <sup>=</sup> <sup>17</sup> 0,000 000 4  $= 42$  500 000 cm = 425 km

← On aurait pu également utiliser les valeurs de la deuxième colonne.

← Il suffit d'utiliser la définition.

$$
\frac{1}{\sqrt{2}}
$$

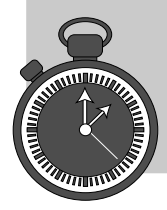

# **TOP CHRONO** *C'est l'interro !*

## **Exercice 3.1** (2 pts) *CO B min*

Le scooter de Damien mesure 1,5 m de long. Il en a pris une photo à l'échelle 0.06 . Combien mesure le scooter de Damien sur la photo ?

## **Exercice 3.2** (2 pts) *CO* 5 min

Le microscope du professeur Nimbus grossit 5 000 fois. Il observe une bactérie de 0,0008 mm de diamètre. Quel est le diamètre apparent de la bactérie vue par le professeur nimbus dans le microscope ?

## **Exercice 3.3** (4 pts) *All a service 3.3* (4 pts)

Sur le plan de ma maison à l'échelle 0,02, mon jardin est représenté par un rectangle de 16 cm par 19,2 cm. Quelle est la forme et quelles sont les dimensions réelles de mon jardin ?

## **Exercice 3.4** (4 pts) *All 10 min All 10 min*

Un plan de ville est à l'échelle  $\frac{1}{4000}$ .

- **a.** Recopier et compléter : « 1 cm sur ce plan représente, dans la réalité,  $...$ cm c'est-à-dire $...$ m. »
- **b.** Recopier et compléter le tableau suivant :

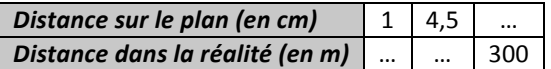

## **Exercice 3.5** (2 pts) **10** min

En 2015, la plus haute tour du monde est la tour Burj Khalifa qui se trouve à Dubaï.

Elle mesure 828 m de haut. Alex a représenté cette tour à l'échelle

- **a.** Quelle est la hauteur de la tour sur son dessin ?
- **b.** Alex mesure 1,80 m. Peut-il se représenter sur son dessin ?

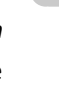

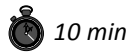

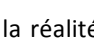

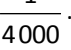

## **COMMENT CALCULER UN POURCENTAGE ?**

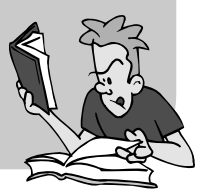

### » **À savoir**

**DÉFINITION 1** – *Pourcentage d'une quantité* Un pourcentage d'une quantité, c'est une fraction, exprimée en centièmes,

de cette quantité. 100  $\frac{p}{p}$  se note *p*% qui se lit « *p* pour cent ».

**FORMULE** - *Calculer un pourcentage* Calculer un pourcentage, c'est exprimer en centièmes une proportion.

**DÉFINITION 2** – *Échelle d'une carte* L'échelle d'une carte est le quotient d'une longueur sur la carte par la longueur réelle correspondante.

## **Pour comprendre**

ex. : La superficie totale de la Terre est 510 065 700  $km<sup>2</sup>$ , celle des océans de 360 700 000 km<sup>2</sup>. Quel **pourcentage** de la superficie terrestre représentent les océans ? Solution :

 $\frac{360700000}{510065700} \approx 0.71 \approx \frac{71}{100}$ Donc la superficie des océans représente environ  $\vert$ 71 % de la superficie terrestre.  $\leftarrow$  On calcule la proportion *superficiedes océans superficietotaleterrestre* puis on traduit en centièmes.